Label locationxQuality=100

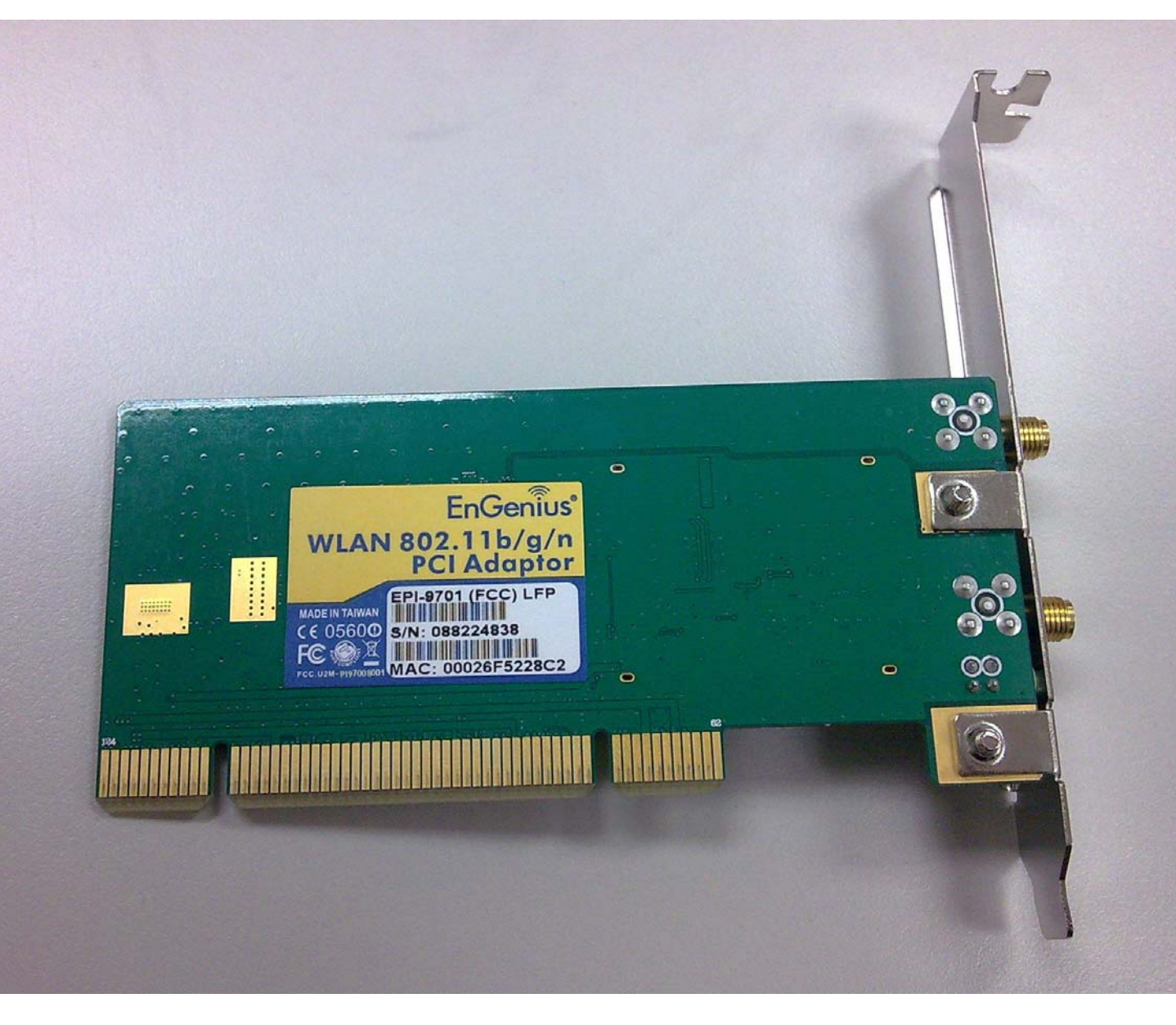